, tushu007.com

 $<<$ Authorware 7.0

<<Authorware 7.0

- 13 ISBN 9787302142676
- 10 ISBN 730214267X

出版时间:2007-2

页数:327

PDF

更多资源请访问:http://www.tushu007.com

<<Authorware 7.0

Authorware 7.0

Authorware ActiveX

 $,$  tushu007.com

Authorware

Authorware

 $,$  tushu007.com

## $\sim$  <Authorware  $7.0$   $>$

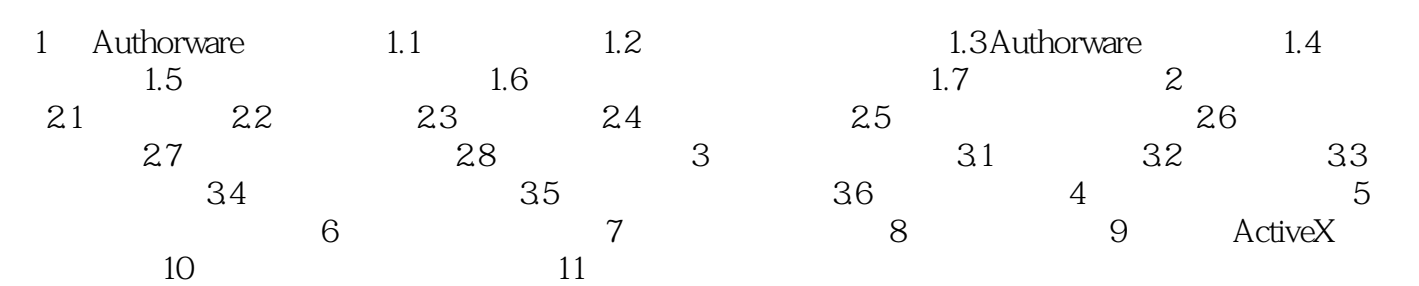

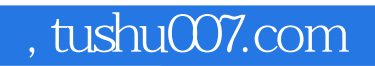

## $<<$ Authorware 7.0

本站所提供下载的PDF图书仅提供预览和简介,请支持正版图书。

更多资源请访问:http://www.tushu007.com